## **Μελέτη Περίπτωσης**

## **Βάση δεδομένων πολιτιστικών οργανισμών Ελλάδος**

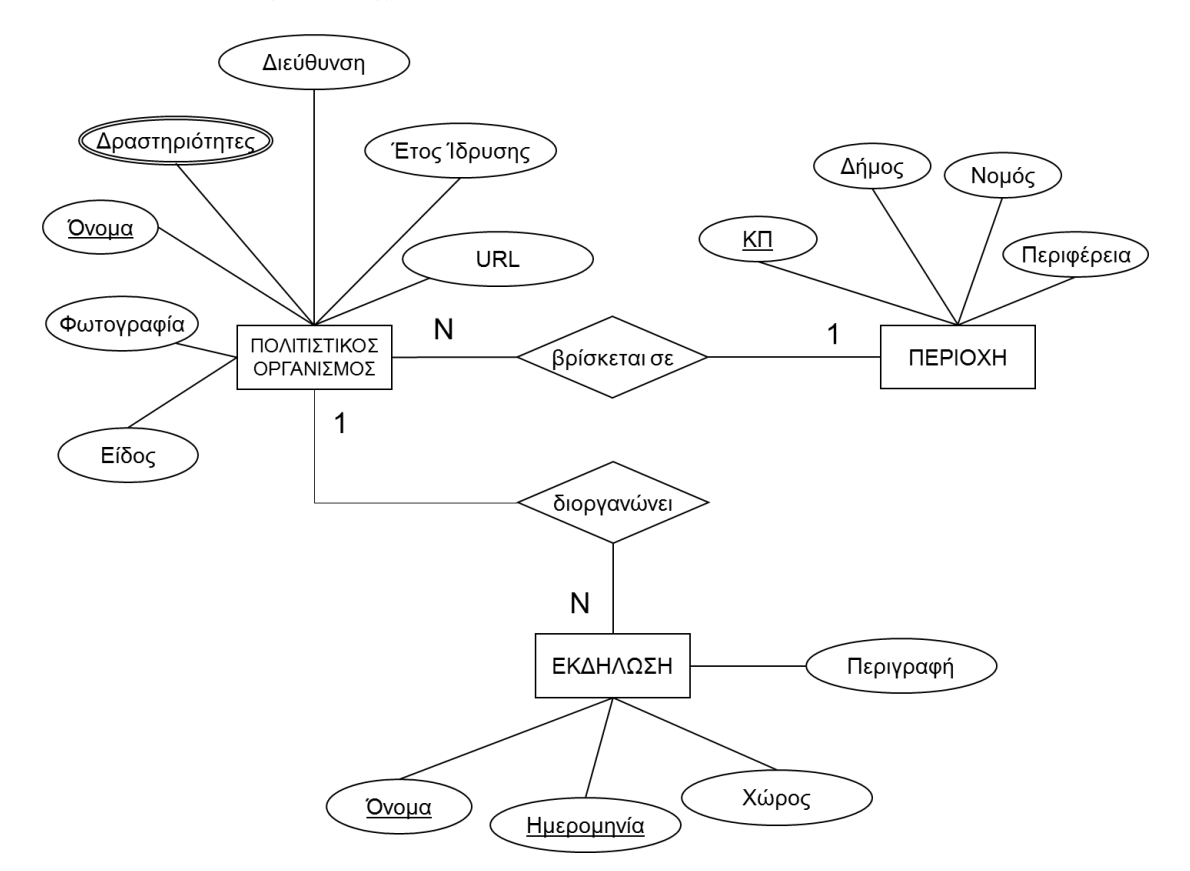

## **1. Μοντέλο Οντοτήτων Συσχετίσεων**

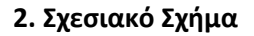

ΕΚΔΗΛΩΣΕΙΣ (Όνομα, Ημερομηνία, Χώρος, Περιγραφή, Οργανισμός) ΠΟΛΙΤΙΣΤΙΚΟΙ\_ΟΡΓΑΝΙΣΜΟΙ (Ονομα, Είδος, Έτος\_Ίδρυσης, Διεύθυνση, URL, Φωτογραφία, Περιοχή) ΔΡΑΣΤΗΡΙΟΤΗΤΕΣ (Οργανισμός, Δραστηριότητα)

ΠΕΡΙΟΧΕΣ (ΚΠ, Δήμος, Νομός, Περιφέρεια)

## **3. Ερωτήματα SQL**

i. Εμφανίσετε όλες τις εκδηλώσεις του πολιτιστικού οργανισμού ΟΡΦΕΑ το 2012.

**SELECT** \* **FROM** ΕΚΔΗΛΩΣΕΙΣ **WHERE** Οργανισμός = 'ΟΡΦΕΑΣ' **AND** Ημερομηνία = 2012

ii. Εμφανίσετε τα ονόματα όλων των πολιτιστικών οργανισμών.

**SELECT** Όνομα **FROM** ΠΟΛΙΤΙΣΤΙΚΟΙ\_ΟΡΓΑΝΙΣΜΟΙ

iii. Εμφανίσετε τα ονόματα όλων των Χορευτικών Συλλόγων.

**SELECT** Όνομα **FROM** ΠΟΛΙΤΙΣΤΙΚΟΙ\_ΟΡΓΑΝΙΣΜΟΙ **WHERE** Είδος = 'Χορευτικός Σύλλογος'

iv. Για κάθε πολιτιστικό οργανισμό, εμφανίσετε τα στοιχεία του και τα στοιχεία των εκδηλώσεων που έχει διοργανώσει.

**SELECT** ΠΟΛΙΤΙΣΤΙΚΟΙ\_ΟΡΓΑΝΙΣΜΟΙ.\*, ΕΚΔΗΛΩΣΕΙΣ.\* **FROM** ΠΟΛΙΤΙΣΤΙΚΟΙ\_ΟΡΓΑΝΙΣΜΟΙ, ΕΚΔΗΛΩΣΕΙΣ **WHERE** ΠΟΛΙΤΙΣΤΙΚΟΙ\_ΟΡΓΑΝΙΣΜΟΙ.Όνομα = ΕΚΔΗΛΩΣΕΙΣ.Οργανισμός

v. Για κάθε πολιτιστικό οργανισμό, εμφανίσετε τα στοιχεία του και τα στοιχεία των εκδηλώσεων που έχει διοργανώσει το 2012.

**SELECT** ΠΟΛΙΤΙΣΤΙΚΟΙ\_ΟΡΓΑΝΙΣΜΟΙ.\*, ΕΚΔΗΛΩΣΕΙΣ.\* **FROM** ΠΟΛΙΤΙΣΤΙΚΟΙ\_ΟΡΓΑΝΙΣΜΟΙ, ΕΚΔΗΛΩΣΕΙΣ **WHERE** ΠΟΛΙΤΙΣΤΙΚΟΙ\_ΟΡΓΑΝΙΣΜΟΙ.Όνομα = ΕΚΔΗΛΩΣΕΙΣ.Οργανισμός **AND** ΕΚΔΗΛΩΣΕΙΣ.Ημερομηνία = 2012

vi. vi. Εμφανίσετε τα ονόματα των πολιτιστικών οργανισμών που περιλαμβάνουν στις δραστηριότητές τους Εκμάθηση Παραδοσιακών Χορών, καθώς και το Δήμο στον οποίο βρίσκονται.

**SELECT** ΠΟΛΙΤΙΣΤΙΚΟΙ\_ΟΡΓΑΝΙΣΜΟΙ.Όνομα, ΠΕΡΙΟΧΕΣ.Δήμος **FROM** ΠΟΛΙΤΙΣΤΙΚΟΙ\_ΟΡΓΑΝΙΣΜΟΙ, ΔΡΑΣΤΗΡΙΟΤΗΤΕΣ, ΠΕΡΙΟΧΕΣ **WHERE** ΠΟΛΙΤΙΣΤΙΚΟΙ\_ΟΡΓΑΝΙΣΜΟΙ.Όνομα = ΔΡΑΣΤΗΡΙΟΤΗΤΕΣ.Οργανισμός **AND** ΠΟΛΙΤΙΣΤΙΚΟΙ\_ΟΡΓΑΝΙΣΜΟΙ.Περιοχή = ΠΕΡΙΟΧΕΣ.ΚΠ **AND** ΔΡΑΣΤΗΡΙΟΤΗΤΕΣ.Δραστηριότητα = 'Εκμάθηση Παραδοσιακών Χορών'

vii. Εμφανίσετε τα ονόματα των πολιτιστικών οργανισμών που περιλαμβάνουν στις δραστηριότητές τους Εκμάθηση Παραδοσιακών Χορών, που βρίσκονται στο Δήμο Λέσβου.

SELECT ΠΟΛΙΤΙΣΤΙΚΟΙ ΟΡΓΑΝΙΣΜΟΙ.Όνομα **FROM** ΠΟΛΙΤΙΣΤΙΚΟΙ\_ΟΡΓΑΝΙΣΜΟΙ, ΔΡΑΣΤΗΡΙΟΤΗΤΕΣ, ΠΕΡΙΟΧΕΣ **WHERE** ΠΟΛΙΤΙΣΤΙΚΟΙ\_ΟΡΓΑΝΙΣΜΟΙ.Όνομα = ΔΡΑΣΤΗΡΙΟΤΗΤΕΣ.Οργανισμός **AND** ΠΟΛΙΤΙΣΤΙΚΟΙ\_ΟΡΓΑΝΙΣΜΟΙ.Περιοχή = ΠΕΡΙΟΧΕΣ.ΚΠ **AND** ΔΡΑΣΤΗΡΙΟΤΗΤΕΣ.Δραστηριότητα = 'Εκμάθηση Παραδοσιακών Χορών' **AND** ΠΕΡΙΟΧΕΣ.Δήμος ='Λεσβος'

Και δύο επιπλέον…

viii. Εμφανίσετε το συνολικό αριθμό πολιτιστικών οργανισμών ανά είδος.

**SELECT COUNT**(Όνομα), Είδος **FROM** ΠΟΛΙΤΙΣΤΙΚΟΙ\_ΟΡΓΑΝΙΣΜΟΙ **GROUP BY** Είδος

ix. Για κάθε περιφέρεια, να εμφανίσετε τον συνολικό αριθμό πολιτιστικών οργανισμών που βρίσκονται σε αυτή.

**SELECT COUNT**(ΠΟΛΙΤΙΣΤΙΚΟΙ\_ΟΡΓΑΝΙΣΜΟΙ.Όνομα), ΠΕΡΙΟΧΕΣ.Περιφέρεια **FROM** ΠΟΛΙΤΙΣΤΙΚΟΙ\_ΟΡΓΑΝΙΣΜΟΙ, ΠΕΡΙΟΧΕΣ **WHERE** ΠΟΛΙΤΙΣΤΙΚΟΙ\_ΟΡΓΑΝΙΣΜΟΙ.Περιοχή = ΠΕΡΙΟΧΕΣ.ΚΠ **GROUP BY** ΠΕΡΙΟΧΕΣ.Περιφέρεια